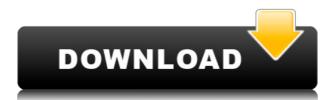

### ZOME Crack [Win/Mac] (April-2022)

\*Create high quality retro game levels with ZOME Cracked Accounts, a unique tile map editor. \*Supports 32-bit, 16-bit and 8-bit graphics. \*Load and save your game data in the formats compatible with RetroArch, RetroPie, GOGS, YOSEMITE and other game emulators. \*Import, export and export image files as N-GAGE, GFX, Zimage and PNG format. \*Use over one hundred predefined tiles for the most popular games. \*Save time by using hotkeys to do everything from loading to drawing tiles. \*Create & test levels before uploading. If you need to support some games with a custom skin, the exportable formats is pretty good for you. But if you need to make the game looks like this or this. Or this. And you are not able to read this very fine text I am writing. It's time to get creative. Lately, On the internet, some people love simple things, while others love their program to look more beautiful than the average user. It's not always best to have tons of features if you really can't or don't want to use them. Easy to use, even for retro game designers, who want to create high quality retro game levels. It's not always best to have tons of features if you really can't or don't want to use them. Simple Simple, even for retro game designers, who want to create high quality retro game levels. Choose from 1 to 4 columns, and a number of rows. Of course, this is an integer number. Once you've selected your desired number of rows and columns, You can position the background. As you can see, ZOME offers a wide variety of options. But if you want to change the default settings, you can click Edit Default Settings. Add Units There are 7 different options, to add units to your level. In other words

#### **ZOME Serial Number Full Torrent Free**

## ZOME

My most used program for drawing. I was trying to make a really simple tilemap editor, because i had a really hard time finding a tilemap editor that I liked. No need to download any program that already exists for that, you can just use it straight from the website. I hope you like it! How to use: [I] Step 1: Drag and drop your image. Step 2: Drag your map off of the right side. Step 3: Click once in your map and it should be selected. Step 4: You can then press C to cut the selected area. Step 5: When you are done making your level, click Save. Step 6: You can then click Load to load it into your game. You can also edit the loaded map with the edit button in the bottom right. Credits: This program was originally created by João Paulo and updated by me. I changed the main menu, the save function, and some of the default images. Help: To contact me, email me at (Dropbox address)

https://tealfeed.com/d2x-v10-beta53-alt-vwii-zip-rv2ap https://techplanet.today/post/bibleworks10utorrent https://techplanet.today/post/solveigmm-video-splitter-61180803-business-edition-latest-rar-link https://tealfeed.com/adobe-acrobat-xi-pro-11020-final-500tm https://jemi.so/makemusic-finale-2012-keygen-rar-exclusive

#### What's New In?

The best tile editor in the world! Simple, easy to use, good quality and reliable! If you're looking for a tile editor that's better than the others, this one might be the best option. It's not going to make the impossible possible, though it's built for the level designer with low skills and experience. It has no features, which makes it the perfect tile editor for beginners! KEY FEATURES: \* Load and save any TGA, JPG or BMP image. \* Draw text, line, texture, polygon and tile shape layers. \* Use the options to change the color, transparency, size, angle, rotation and position of your text, line, texture, polygon and tile shape layers. \* Use the options to change the map grid. \* Use the options to change the map grid. \* Use the options to change the map grid. \* Use the options to change the map grid. \* Use the options to change the map grid. \* Use the options to change the map grid. \* Use the options to change the map grid. \* Use the options to change the map grid. \* Use the options to change the map grid. \* Use the options to change the map grid. \* Use the options to change the map grid. \* Use the options to change the map grid. \* Use the options to change the map grid. \* Use the options to change the color, transparency, size, rotation and position of your tile shape layer. \* Use the options to change the color, transparency, size, rotation and position of your text, line, texture and polygon layers. \* Use the options to change the color, transparency, size, rotation and position of your text, line, texture and polygon layers. \* Use the options to change the color, transparency, size, rotation and position of your text, line, texture and polygon layers. \* Use the options to change the options to change the map. \* Use the options to change the map. \* Use the options to change the player unit type. \* Use the options to change the map. \* Use the options to change the map. \* Use the options to change the map. \* Use the options to change the map. \* Use the options to change the map. \* Use the options to change the

# **System Requirements For ZOME:**

Software Requirements: By using the Electroneum debit card you accept our terms & conditions Android OS 4.4 or higher iTunes 12.2 or higher iTunes 12.2 or higher Requirements For Topaz Wallet By using the Topaz Wallet you accept our terms & conditions Windows OSX 10.8.0 or higher MACOSX 10.9.0 or higher Raspian, Debian, Linux:

https://ayusya.in/wp-content/uploads/DLink\_AirPremier\_AG\_AP\_Manager\_for\_DWL7200AP.pdf
https://healthcareconsultings.com/photorescue-3-3-5-13399-crack-full-version-3264bit-latest-2022/
http://renesmaal.com/?p=4537
https://xtc-hair.com/xml-dabster-crack-free-2022-new/
https://ayusya.in/anti-keylogger-2-2-18-crack-win-mac/
https://saturdaysstyle.com/wp-content/uploads/2022/12/VssDiag-VSS-Diagnostics.pdf

http://saturdaysstyle.com/wp-content/uploads/2022/12/VssDiag-VSS-Diagnostics.pdf
https://templobiblicoprovidence.org/wp-content/uploads/2022/12/PowerShell-Scripts.pdf
https://thebluedispatch.com/wp-content/uploads/2022/12/Black-Bird-System-Info.pdf
https://surfingcollege.net/wp-content/uploads/2022/12/neafert.pdf
https://shalamonduke.com/money-pig-9-0-2-437-mac-win-updated-2022/